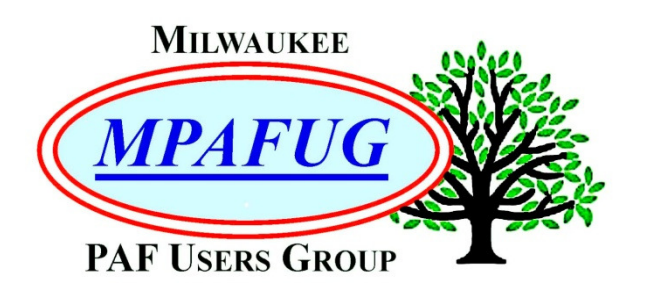

NEWSLETTER **March 2019** 

**Volume 2019 Issue 3** 

## **I N S I D E T H I S I S S U E**

- **1.** Meeting Bits and Bytes
- **2.** Digitizing Photos? Photo Magic Updated 2019
- **3.** Member Spotlight
- **4.** History Lessons Upcoming Programs
- **5.** In Search Of In Other News About This Newsletter
- **6.** MPAFUG Key Information

## **M A R C H 1 3 , 2 0 1 9**

Headware, Software, Hardware: New Stuff for 2019 presented by Gary Haas DNA an Update presented by Pat Mundstock

> Next Meeting is March 13, 2019 7:00 PM -- Klemmer's Banquet Center 10401 West Oklahoma Avenue Milwaukee, WI 53227

#### **MEETING BITS AND BYTES**

Unless you have been staying in a tropical paradise (and not Maui, Tucson or the Las Vegas Strip which all saw snow), you know that this winter has given us a lot of snow and brutally cold weather. Bob Heck welcomed us to our February meeting at Klemmer's Banquet Center by acknowledging that we were a hearty crowd that had ventured out in the winter weather. He said that he applauded us for doing so and told us to give ourselves a round of applause. Hey, the clapping helped warm up our hands anyway. There were 90 members present and 1 new member/guest; Nancy from Waukesha. Bob thought there were a couple more, but they must have been too shy to stand.

Do you all know what a groaner is? Bob had us for a minute because we thought we were going to learn about naming customs in Eastern Europe. He started out credible enough by explaining that it was traditional for the father to name the children at birth. In this story the father could not be present at the birth of his twins so asked his brother to step in. When the father returned, he asked what names his brother had chosen. The first baby born was a girl so she had been named Deniece which pleased the father. That is until his brother said he had named the second baby, a boy, Denephew. Pretty sure everyone groaned at that one.

As usual, Bob let us know what items were available on the opportunity table and explained what the proceeds were used for. Our member who usually buys \$40 worth of tickets was not at this meeting so a voice from the back (steering committee member Guy Porth) said the chances for winning had gone up significantly. We did miss you though Joyce.

You know that last month's meeting was about Cyber Security and oddly the ghost of VIPRE kept showing itself on the MPAFUG computer during both power point presentations. Annoying of course to the presenters, but chuckle worthy after a while to the audience.

Even if you are not a techie you will probably enjoy the March meeting when Gary Haas shows you all the current advances in technology devices, or toys as he calls them. Some of us might feel left behind but it is amazing to see what is out there. Gary is the guy who showed us a drone view of his hometown and had the virtual reality googles. Wonder what he has to offer this time? Pat Mundstock will also give us updates on DNA, always an interesting topic, but especially now when criminals are being discovered in amongst genealogical trees.

## **DIGITIZING PHOTOS?**

Summarized by Louise Stack

The February meeting was all about what to do with the photos a family collects over the generations. Are you the keeper of the family photos? Bob Tatalovich started the evening off with his presentation on digitizing those photos.

Bob explained that photos on computers are made up of dots and that dots per inch (DPI) or pixels per inch (PPI) are used. He used both those terms interchangeably. And of course, the number of dots varies depending on what or how you are using the photos. Bob said the range is huge from 50-4800 DPI. Why is this important? To simply view your photos on the screen you need fewer DPI than you would to print. Some other things to consider are whether or not you want to share your photos and how long you want to keep them.

Next Bob spent some time explaining compression and even had a fun pic of a flattened car to highlight the concept. The format you use to scan in your pictures affects the outcome. Bob compared JPEG, which many of us are familiar with, to TIFF which he particularly recommends. We aren't all lucky enough to have 3 scanners like Bob does but when

he discussed scanners, the one thing he said to avoid was using Autoscan when you want high quality digital images. To save downloads, vital records for instance, from websites such as Ancestry or FamilySearch Bob recommends that you scan as TIFF not JPEG. Bob also shared some family photos to demonstrate the TIFF and JPEG differences in size and compression. Especially interesting was the one of Bob with his wife in 1969. Did you know his hair wasn't always gray?

Another aspect of dealing with your old photos is identifying everyone in it. Bob showed us how to do that but not by writing everyone's name on their forehead (we saw that later in Bob Heck's presentation) or other inconvenient spot. Bob suggested taking a look at FamilySearch Memories for examples. Also, it is helpful to put a year or approximate date on your photos.

An important point Bob made was that you should store and organize your images in a secondary place away from your home – multiple copies in multiple locations. You know, just in case your house burns down or is washed away in a flood or any other horrible event. And, you don't want everything on your computer which you know is going to die at some point. Just be aware that if you do put your photos or files on Ancestry or FamilySearch they can use your images. Good to know.

Bob says he still has lots of work to do on his images in his spare time but hopes he inspired you to get started.

#### **PHOTO MAGIC**

Summarized by Louise Stack

Bob Heck had the second half of the meeting with his Photo Magic presentation. Bob shares his knowledge of how to make your old photos come alive by restoring, correcting, cloning, etc. It is not a program in itself, but rather how Bob uses his "magic" to fix photos. Bob has given this presentation previously but this one contained some updates.

In many cases you already have the equipment you need to restore and repair your photos and

documents. If you have a computer and a simple scanner you are over half way there. Throw in a software program and you are all set. Bob recommends stand alone flat bed scanners. His preference is Canon LiDE 210 which gets its power from a USB port so you can use it anywhere. This is the one he says you can even use in a corn field. Bob's favorite software is Paint Shop Pro.

So, new this time was Photomyne which is an app that will store photos on your phone or tablet. Bob showed us a tutorial on how to use this app and it sure made it look easy. One great feature was that you can scan photos out of an album by the page which means you don't have to take the pictures out individually – that'll save you some time and effort! In fact, you can scan an entire photo album in minutes. You will also get cloud storage for your photos if you belong to Photomyne.

As usual, Bob had lots of fun photo examples to demonstrate the techniques you can use to restore photos. Cloning is especially fun to see because Bob used it to make sets of twins, add a person missing from a photo and add legs to men in a photo where a corner had been ripped off the original. He also uses scratch removal, color fade correction, makeup, focus or sharpness and brightness and contrast.

One other new item Gary Haas mentioned was a JUMBL (yes, that is spelled correctly) scanner which can be used for your old movie negatives.

Time to get started on those old photos!

## **MEMBER SPOTLIGHT**

Lynn Thrasher as told to Louise Stack

We are introducing a new column for the newsletter to get to know our members better, see what your areas of research are and perhaps connect you with other members who are researching the same country or culture.

MPAFUG's Treasurer Lynn Thrasher graciously agreed to be our second member to share her story on getting interested in genealogy. Lynn began her journey working on her family history a little over 20 years ago, joining MPAFUG in 2004.

While Lynn knew who some of her family members were, she did not live with them growing up. Lynn said she literally had no idea where she fit in so one day decided she wanted to find out.

Lynn is researching both her family and her son's paternal family although she says she probably spends triple the amount of time on her family. To be fair she does trade off every few years. Lynn mainly works alone on her research, sometimes preferring to let her mind just wander. However, on occasion she will work with 2 of her cousins particularly when one of the three of them has a question or a problem.

Unlike some of us, Lynn's ancestors left the old country, came to Milwaukee and never left! Good for research perhaps, but that means Lynn has no road to travel so no opportunities for road trips.

Lynn's biggest surprise was finding out that her maternal grandmother had been married before marrying her grandfather. She divorced him in 1914. (See, we all have secrets and surprises in the family tree if you shake it long enough.) Lynn's best find though was her half-sister Patricia.

This might shock some of you but Lynn doesn't believe there is any such thing as a brick wall. If Lynn can't find the information, she wants for one person, she moves on to the next. Sooner or later she says she'll find the source she needs to return to the person she had to leave behind.

Lynn's ancestors are from Germany, Poland and Sicilia. She says it's a good thing she's always had a love of history. By pure luck she had found all of her immigrant ancestors within a few months of starting her research. (Wow! Some of us have been searching for years.) Since then Lynn has been able to extend that research back anywhere from 3 to 5 generations.

While Lynn is finding where she fit in to her family, bit by bit, she wants to end up understanding what it took to bring her ancestors here and how they had lived in Europe.

Thanks for sharing Lynn!

**Note from the editor:** Our hope is that many, if not all of you, will volunteer to be included in the Member Spotlight. There are 12 questions to answer that will be the same for everyone. You can give as much or as little of an answer as you want. If you are interested, please see me at a meeting or email me with Member Spotlight in the subject line at:

**kilostack@att.net.** Hope to hear from you!

Louise Stack

# **History Lessons**

## **LET'S GET READY FOR DNA CLASS**

At the March meeting Pat Mundstock will be giving you an update on DNA. Of course, as genealogists the interest in DNA is to learn our lineage, who we are related to and where we came from. But many moons ago that was not the focus. In fact, it took almost 100 years for it to be recognized as genetic material.

DNA was actually discovered in the 1860's by a Swiss chemist studying white blood cells. The ick factor here is that he was doing the research on pus on bandages from a medical clinic. During his experiments the chemist, Johann Meischer, found a substance he called nuclein which he believed came from the cell's nucleus. That was not the birth of DNA as we know it though. Another chemist gave DNA its chemical name in 1881. Since most of us are not scientists at heart let's just say the acronym DNA is a much easier term to use. The N does stand for nucleic acid which came from Meischer.

Next came the research on chromosomes and the idea of inheriting physical characteristics. During the early 1900's grasshopper chromosomes and roundworm embryos were used for those studies. I guess you have to be a scientist to appreciate that. Those studies identified that chromosomes contain genetic material, are passed along from parent to

offspring and that each parent contributes one set of chromosomes to its offspring.

Ah, but you are not descended from grasshoppers and roundworms. It wasn't until the 1950's that scientists recognized DNA as an actual genetic material. All living things, and some non-living things such as viruses, contain DNA. Ancestry refers to DNA as "a genetic code or blueprint that determines what you look like and other personal traits."

Now that you have a little history, perhaps a bit more than you wanted, you'll want to see what Pat has in store for you.

# **Upcoming Programs**

#### **April 10, 2019**

A Full Night of Member Show and Tell Chuck Johnson, David Miller, Bruce Pollock, Carl Micech, Jean Micech, Bob Heck, Ed King, Bruce Butterfield, John Canapa, Sam Colon.

Contact Bob Heck if you would like to give a 5-10 minute presentation – we have room for more.

## **May 8, 2019**

Finding the Trail to Europe (Bob Heck) Faces Behind Memorial Day (Louise Stack)

## **June 12, 2019**

Local Resources: In the works with possible topics being the Milwaukee Public Library and the Golda Meir Library.

## **July 10, 2019**

World War I Genealogy Research (Debra Dudek) Full evening presentation.

#### **August 14, 2019**

Relative Finder/BYU Labs (Bob Heck) In the works with a possible topic being Genealogy Mapping.

#### **September 11, 2019**

Dating Old Photographs (Bob Heck) In the works with a possible topic being Secrets Hidden in Old Photographs.

#### **October 9, 2019**

In the works with How to Read Old Tombstones and Cemetery Research.

#### **October 19, 2019**

 All day workshop at the Family History Center.

#### **November 13, 2019**

In the works with possible topics being For Better or Worse: Marriage, Separation and Divorce Records, Civil War Research or Live Interviews.

#### **No Meeting in December**

**If you would like to make a presentation or have a suggestion for a topic for a meeting, please contact Bob Heck.** 

# **In Search Of**

We are looking for an assistant reporter for the newsletter. As much as your current reporter would like to make every meeting, it is not always possible. It is just a matter of taking notes to supplement the meeting handouts and report any news from the meeting. The June meeting could really use a reporter. Please contact Bob Heck or Louise Stack if you want to help out.

# **In Other News**

The Wisconsin State Genealogical Society will be holding its 2019 Gene-A-Rama at the Stoney Creek Hotel and Conference Center in Onalaska, WI Friday, March 29th and Saturday, March  $30<sup>th</sup>$ . The topic this year is "Uncovering Resources I Wish I had Known about Sooner."

You do not have to be a member to attend, but you will pay a higher registration fee. For further information, go to: http://wsgs.org

# **About This Newsletter**

This newsletter is the official monthly publication of the Milwaukee PAF Users Group. All rights are reserved. No articles herein may be reproduced for profit or commercial gain without the express written consent of the Publisher or the Milwaukee PAF Users Group. Other PAF Users Groups may republish articles freely, but must include credit to the authors and *for* the Milwaukee PAF Users Group Newsletter.

Members interested in submitting articles may email them to **bheck@voyager.net**. The MPAFUG Publisher will determine if an article will be used in this newsletter. Articles will be used as space permits.

 NO COPYRIGHTED ARTICLES may be submitted without express permission of the author and publisher. Articles should be submitted by the 1<sup>st</sup> Wednesday to be considered for inclusion in that same month. Credit will be given for your article.

#### **MPAFUG KEY INFORMATION**

#### **STEERING COMMITTEE MEMBERS**

Bruce Butterfield: 414-462-6097 Babtrfld-mke@wi.rr.com

Sam Colon: 414-327-2133 genrschr@gmail.com

Bob Heck:

 414-421-7143 bheck@voyager.net

Jane Orne: 262-938-9371 orne@Rworld.net

Guy Porth: 414-510-0563 guyporth9@yahoo.com

Louise Stack: 414-764-0365 kilostack@att.net

Bob Tatalovich: 414-897-8280 Bobt3725@gmail.com

Questions about MPAFUG? Write, call or email: MPAFUG c/o Bob Heck 4910 Steeple Dr. Greendale, WI 53129 414-421-7143 bheck@voyager.net

Steering committee meetings are held on the 3 $^{\text{rd}}$ Wednesday of every month except December. The meetings start at 7:00PM and are held at the Family History Center located at 9600 W. Grange Ave., Hales Corners, WI. The Steering Committee is an informal group of members who get together to plan the general agendas for future meetings. All MPAFUG members are welcome to attend.

#### **MEMBERSHIP INFORMATION**

Membership in MPAFUG is open to anyone interested in learning more about computer genealogy. Membership is \$12 per calendar year for an individual or family. Dues are \$6 for the balance of a year if you join after June  $30<sup>th</sup>$ . Send a check made payable to MPAFUG to:

Lynn Thrasher – MPAFUG Treasurer PO Box 14222 West Allis, WI 53214-0222

## **OUR WEB PAGE: http://mpafug.org**

We invite you to visit our web page and even print a copy of this and the previous month's newsletter. We also have a surname section where you can see who else is working on your family line. Members of MPAFUG have access to a members-only web page which contains past newsletters and handouts from our meetings.